## **Honeyclients**

Low-interaction detection methods

### Thijs Stuurman & Alex Verduin

06-02-2008

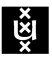

**UNIVERSITEIT VAN AMSTERDAM** 

System and Network Engineering

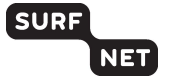

1 / 17

 $2990$ 

K ロ X K @ X K 할 X K 할 X ( 할 X

### $\blacktriangleright$  Introduction

- $\blacktriangleright$  Research question
- $\blacktriangleright$  Research
- $\blacktriangleright$  Interesting findings

<span id="page-1-0"></span>2 / 17

 $2990$ 

지수는 지금에게 지금 되지 않아.

- $\blacktriangleright$  Pitfalls
- $\blacktriangleright$  Conclusions
- $\blacktriangleright$  Questions

## Phishing example

Spam:

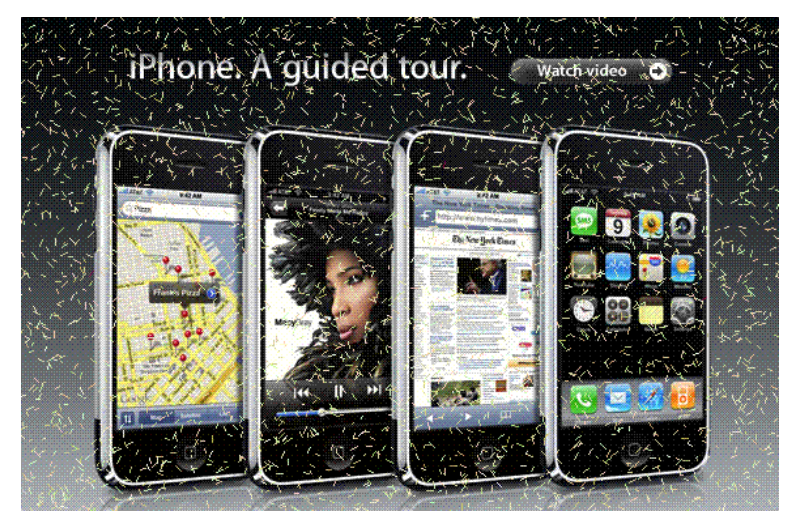

<span id="page-2-0"></span>Y[o](#page-3-0)u have have wo[n](#page-1-0) a fr[e](#page-2-0)e *i[Ph](#page-1-0)one[!](#page-3-0)*  $QQ$ 

<span id="page-3-0"></span>"Investigate how to determine that a webpage is suspicious of holding malicious web content and should be further examined."

## What are Honeyclients?

- $\blacktriangleright$  Honeypots
- $\blacktriangleright$  Honeyclients
- $\blacktriangleright$  High-interaction
- $\blacktriangleright$  Low-interaction
- $\blacktriangleright$  Benefits
- $\blacktriangleright$  Drawback

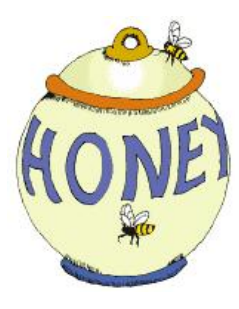

### Approach:

- $\blacktriangleright$  Reading
- $\blacktriangleright$  Data gathering

6 / 17

K ロ ▶ K @ ▶ K 할 ▶ K 할 ▶ 이 할 → 9 Q Q →

- $\blacktriangleright$  Analyses
- $\blacktriangleright$  Findings

Data gathering:

- $\blacktriangleright$  Capture
- $\triangleright$  URL lists
- ▶ Python, wget (user-agent, referer)
- var shellcode = unescape("%uf3e9%u0000%u9000"+
- "%u9090%u5a90%ua164%u0030%u0000%u408b%u8b0c" +
- "%u1c70%u8bad%u0840%ud88b%u738b%u8b3c%u1e74%u0378" +
- "%u8bf3%u207e%ufb03%u4e8b%u3314%u56ed%u5157%u3f8b" +
- "%ufb03%uf28b%u0e6a%uf359%u74a6%u5908%u835f%u04c7" +
- "%ue245%u59e9%u5e5f%ucd8b%u468b%u0324%ud1c3%u03e1" +
- "%u33c1%u66c9%u088b%u468b%u031c%uc1c3%u02e1%uc103" +
- "%u008b%uc303%ufa8b%uf78b%uc683%u8b0e%u6ad0%u5904" +
- "%u6ae8%u0000%u8300%uf3ee%u5652%u57ff%u5afc%ud88b" +
- "%u016a%ue859%u0057%u0000%uc683%u5613%u8046%u803e" +
- "%ufa75%u3680%u5e80%uec83%u8b40%uc7dc%u6303%u646d" +

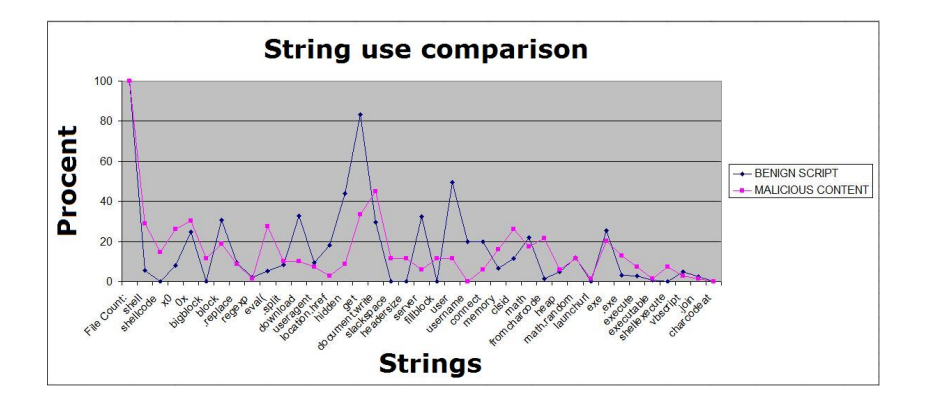

K ロンス 御 > ス ヨ > ス ヨ > ニ ヨ

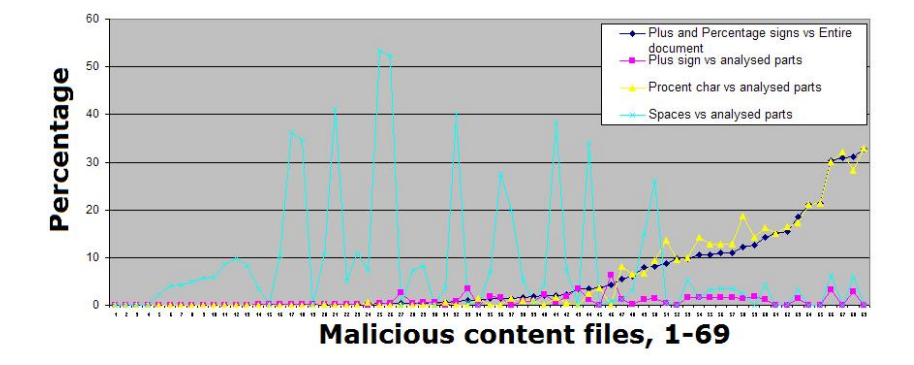

"var+var+var+var+var" %6C%2E%69%6E%66%6F%2

#### Benign script obfuscation detection scan

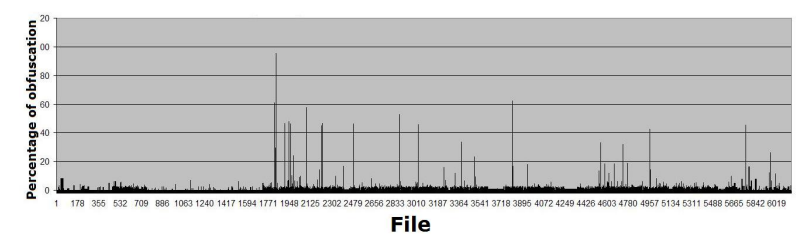

K ロ ▶ K @ ▶ K 할 ▶ K 할 ▶ → 할 → 9 Q @ 11 / 17

# Findings 4/4

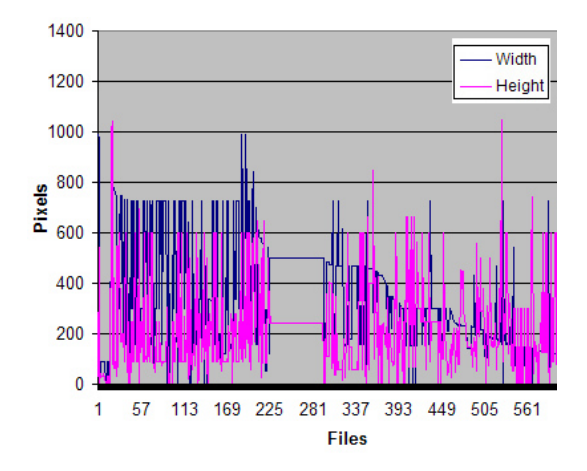

<iframe src="http://www.url.com/" style="visibility:hidden;style:none;z-index:3; top: 0px; left :0px;" width="1" height=1>  $\overline{AB}$   $\rightarrow$   $\overline{AB}$   $\rightarrow$   $\overline{AB}$   $\rightarrow$ E  $2990$ 

## Detection model 1/2

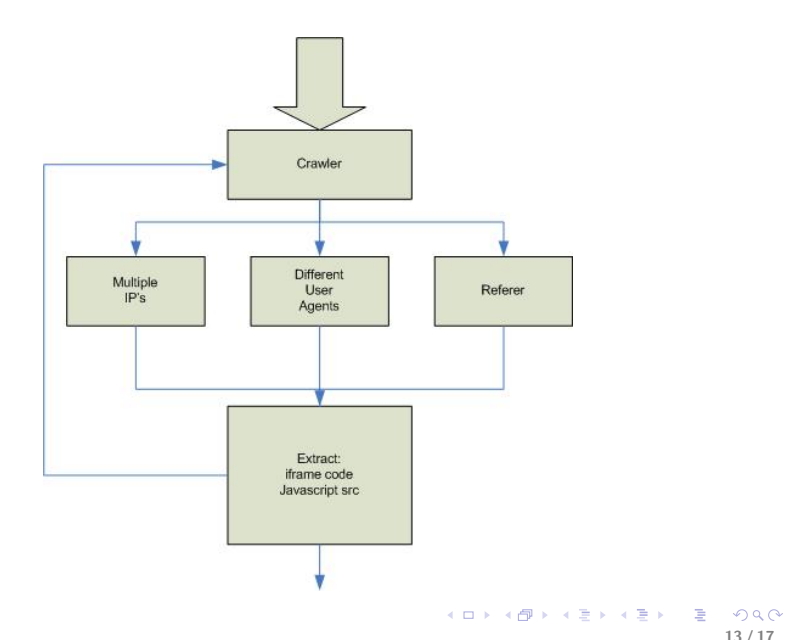

13 / 17

### Detection model 2/2

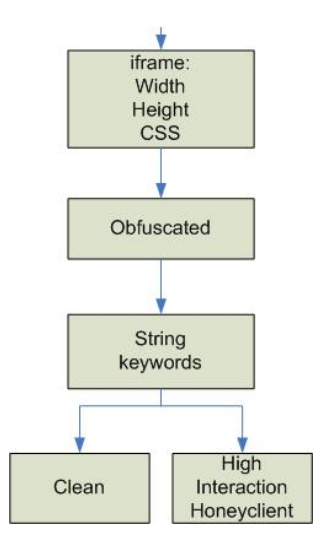

K ロ ▶ K @ ▶ K 할 ▶ K 할 ▶ 이 할 → 9 Q Q → 14 / 17

Pitfalls:

- $\blacktriangleright$  Unknown, creative obfuscation methods
- $\blacktriangleright$  Serverside intelligence
- $\blacktriangleright$  New exploits

## Conclusion and further work

Conclusions:

- $\blacktriangleright$  Basic detection model
- $\triangleright$  But there are still challenges
	- $\triangleright$  For example, resolve the pitfalls
- $\triangleright$  We expect future challenges

Future work:

- $\triangleright$  Research on a bigger data collection
- $\blacktriangleright$  Advanced debugging JavaScript interpreter
- $\blacktriangleright$  Improve our model
	- $\blacktriangleright$  Define more keywords
	- $\blacktriangleright$  Better analyse method for obfuscation

Questions?

K ロ X (個) X (目) X (目) X (目) 2 (の) Q (V) 17 / 17